# **TP Info n°4 2012-2013**

## **Thème : suites et séries de fonctions.**

### **Exercice 1.**

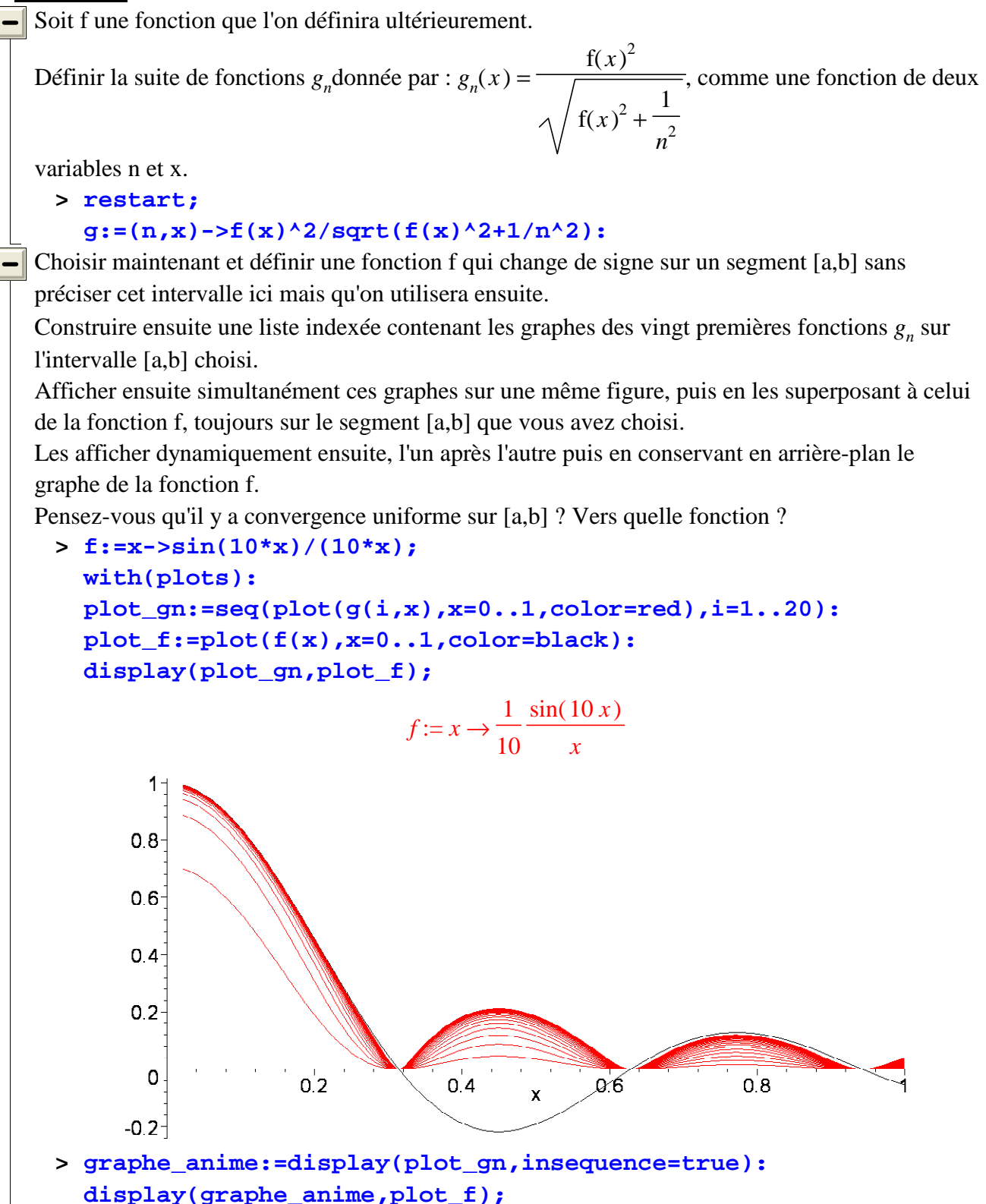

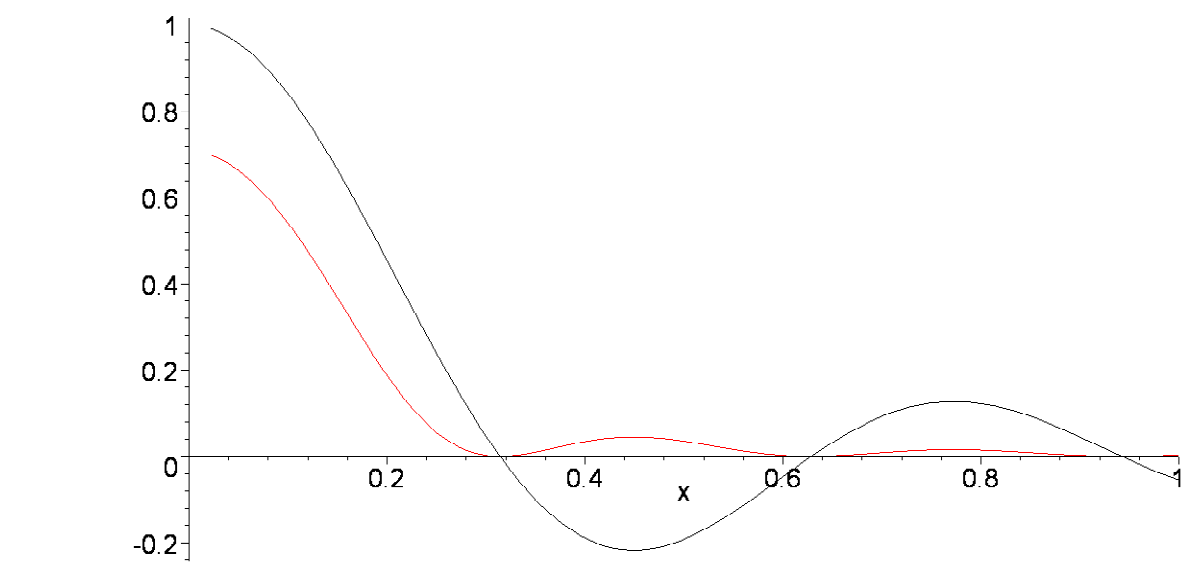

Que pensez-vous de | f | comme limite ?

### **Exercice 2.**

Etudier graphiquement si la suite de fonctions définie par :  $f_n(x) = 4 n (1 - x)^{(2n)} \sin$ L  $\overline{\phantom{a}}$  $\backslash$  $\sin\left(\frac{\pi x}{2}\right)$ 2 , vous paraît converger uniformément sur [0,2].

On pourra pour cela utiliser une animation des graphes des premières fonctions *f n* . Reprendre des suites ou séries de fonctions définies dans la feuille d'exercices (de la feuille 'suites et séries de fonctions') correspondante et examiner s'il y a convergence uniforme de ces suites et séries de fonctions.

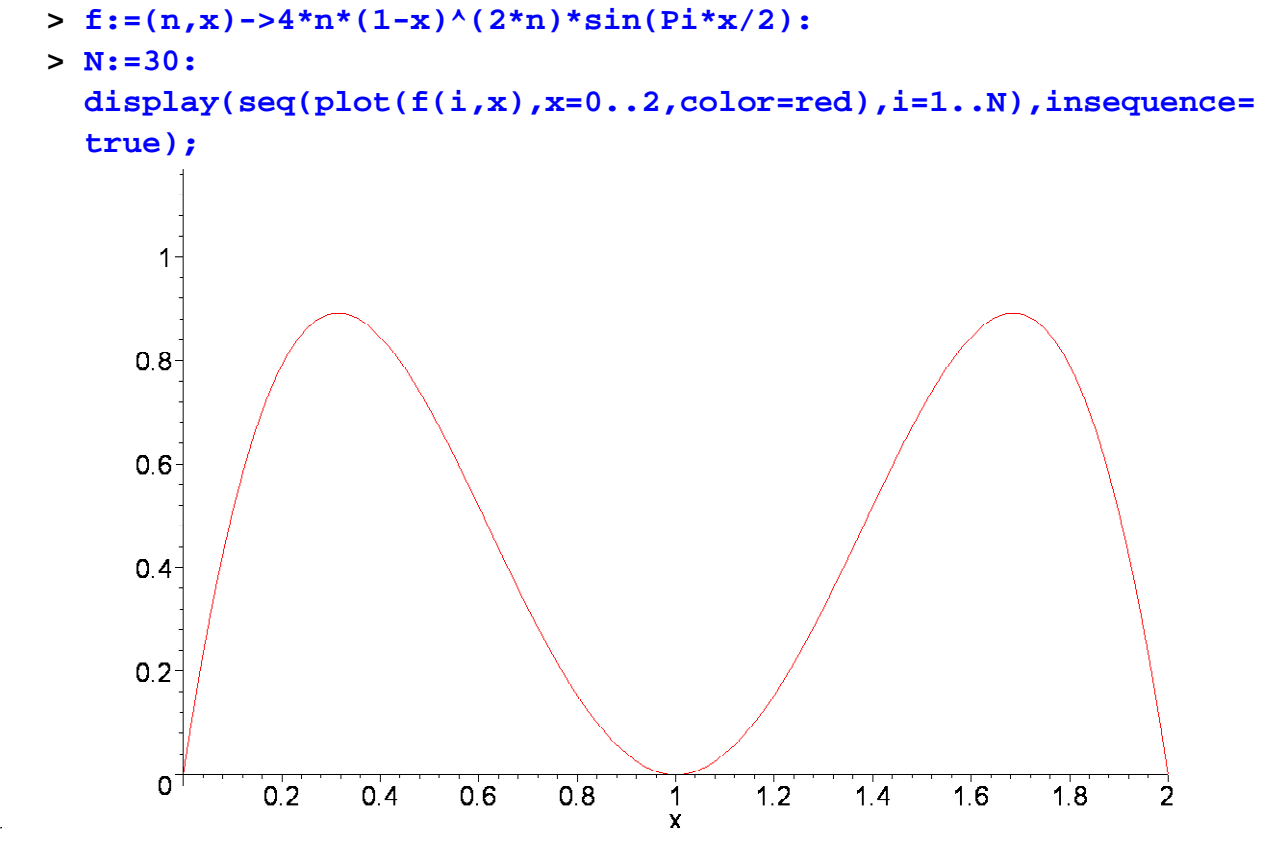

Page 2

#### **Exercice 3.**

On va construire, pour une fonction f sur [0,1] une suite de polynômes (appelés polynômes de Bernstein) qui converge uniformément sur [0,1] vers f. (Pour la démonstration, voir en exercice). Définir une fonction de deux variables, polynomial en x, par :

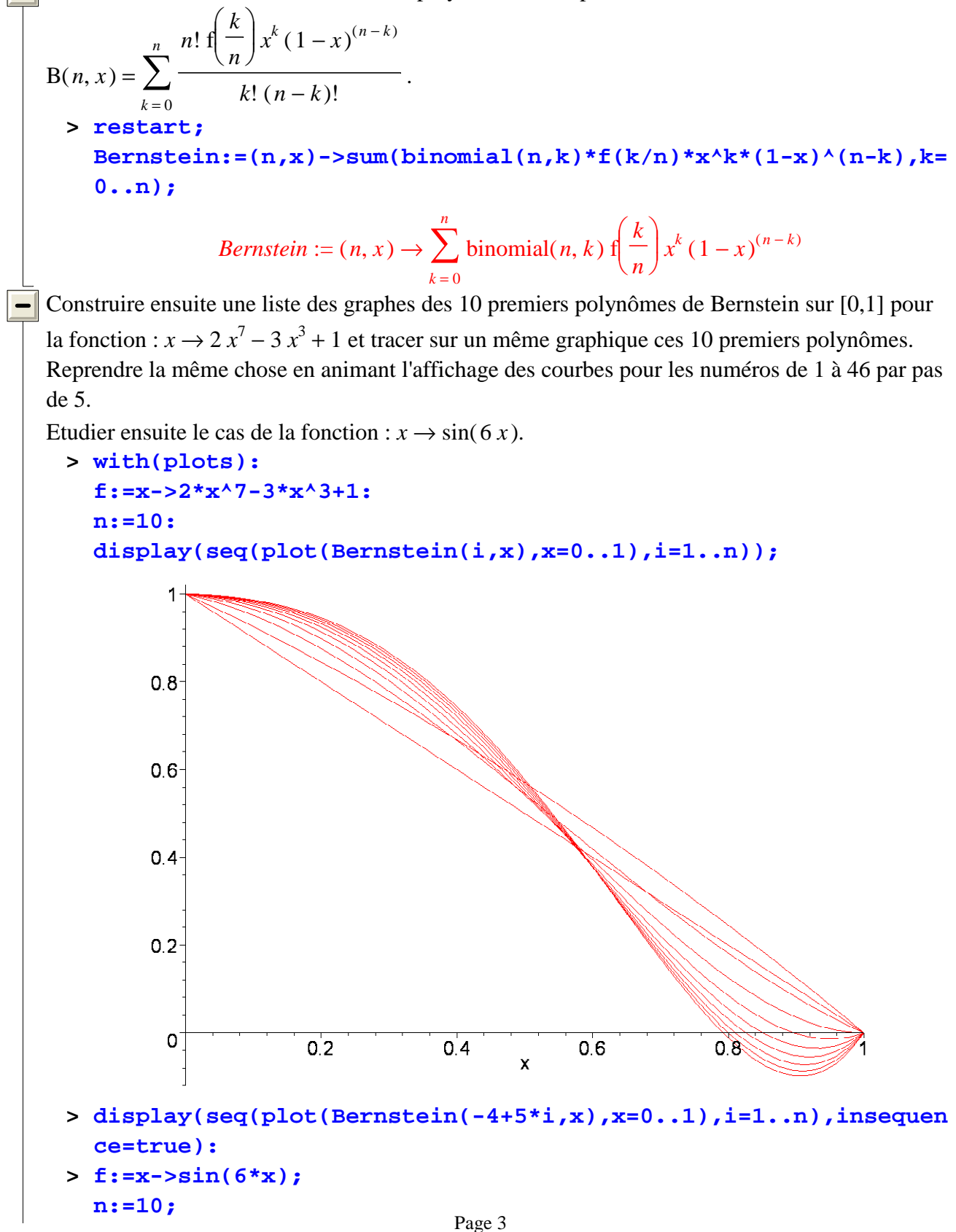

**display(seq(plot(Bernstein(-4+5\*i,x),x=0..1),i=1..n),insequen ce=true):**  $f := x \rightarrow \sin(6x)$  $n := 10$ Améliorer la procédure précédente en faisant afficher simultanément à l'animation la véritable fonction. Pour cela vous pourrez construire deux graphes, l'un contenant la séquence des graphes des différents polynômes, l'autre la vraie fonction, et afficher ensuite les deux graphes simultanément. **> f:=x->2\*x^7-3\*x^3+1; n:=10: Approximations:=display(seq(plot(Bernstein(-4+5\*i,x),x=0..1), i=1..n),insequence=true): VraieFonction:=plot(f(x),x=0..1,color=black): display(Approximations,VraieFonction):**  $f := x \rightarrow 2 x^7 - 3 x^3 + 1$ **> f:=x->sin(6\*x); n:=10: Approximations:=display(seq(plot(Bernstein(-4+5\*i,x),x=0..1), i=1..n),insequence=true): VraieFonction:=plot(f(x),x=0..1,color=black): display(Approximations,VraieFonction);**  $f := x \rightarrow \sin(6x)$  $1 0.5<sub>2</sub>$  $\mathbf{0}^{\mathsf{T}}$ جمہ  $0^{\prime}4$ 0<sup>6</sup> n R 1  $-0.5$ 

**Exercice 4.**

 $\overline{\mathbf{A}}$ 

 $\qquad \qquad \blacksquare$ 

Fonction de van der Waerden. (voir exercice).

- Definir une fonction f de x sur [0,1], qui vaut x sur [0,1/2] et  $(1-x)$  sur [1/2,1].

```
> restart; 
f:=proc(x) piecewise(x<(1/2),x,(1-x)) end;
```

```
f := \textbf{proc}(x) piecewise(x < 1 / 2, x, 1 - x) end
```
On appellera plus généralement fp la fonction 1-périodique sur R qui coïncide avec la fonction précédente sur [0,1].

 $\blacksquare$  Tracer cette fonction fp sur [-4,+4].

- **> fp:=x->f(x-floor(x)):**
- **> with(plots):**
- **plot(fp(x),x=-4..4);**

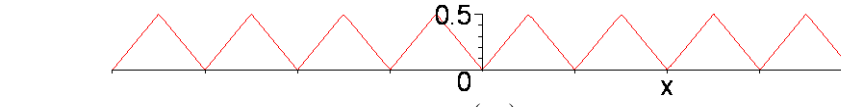

On note  $u_n$  la fonction qui à x fait correspondre  $4^{(-n)}$  fp( $x$  $4^n$ ).

Construire une fonction S de deux variables n et x qui donne la n-ième somme partielle de la

série de fonctions 
$$
\sum_{n=0}^{\infty} u_n.
$$
  
>  $S:=(n, x) - S \text{sum}(4^x(-k) * fp(x * 4, k), k=0..n);$ 

$$
S := (n, x) \to \sum_{k=0}^{\infty} 4^{(-k)} \text{ fp}(x 4^k)
$$

On montre (voir l'exercice cité en référence) que la série converge uniformément sur [0,1].

Tracer S(10,x) sur l'intervalle [0,1], puis S(100,x) sur des intervalles plus petits.

Explorer enfin la fonction limite grâce aux sommes partielles et constater qu'elle semble ne pas être dérivable.

Pour cela, on pourra comparer son graphe (sur un intervalle très court) avec celui d'une fonction classique, dérivable).

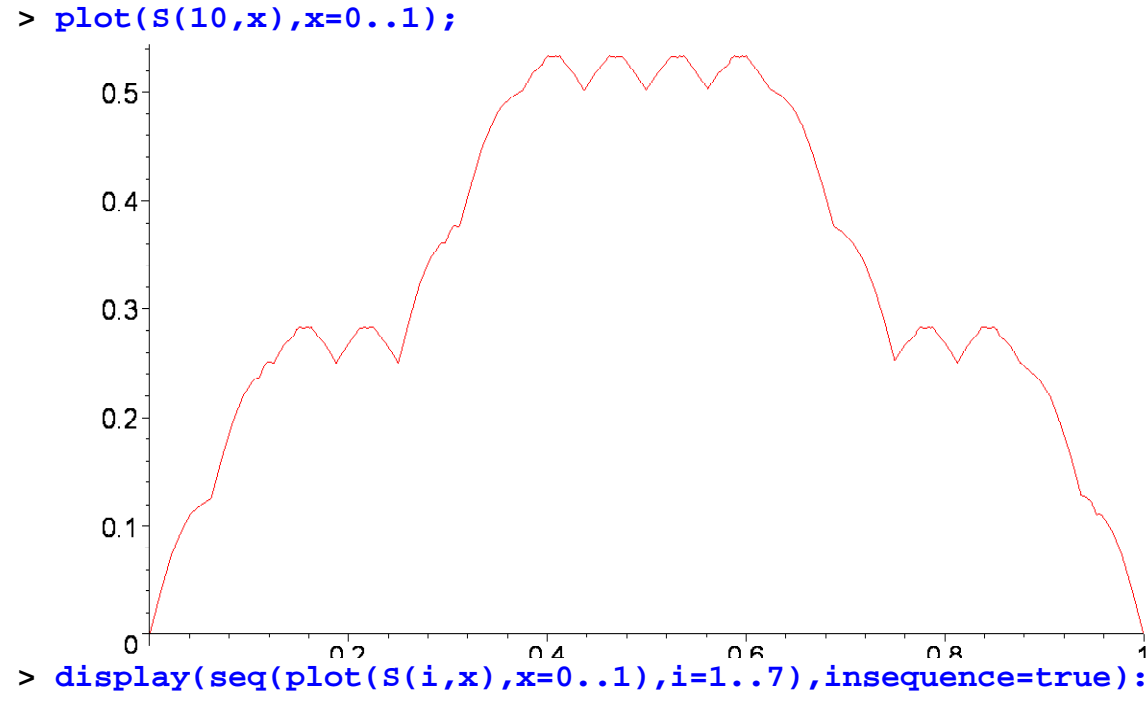

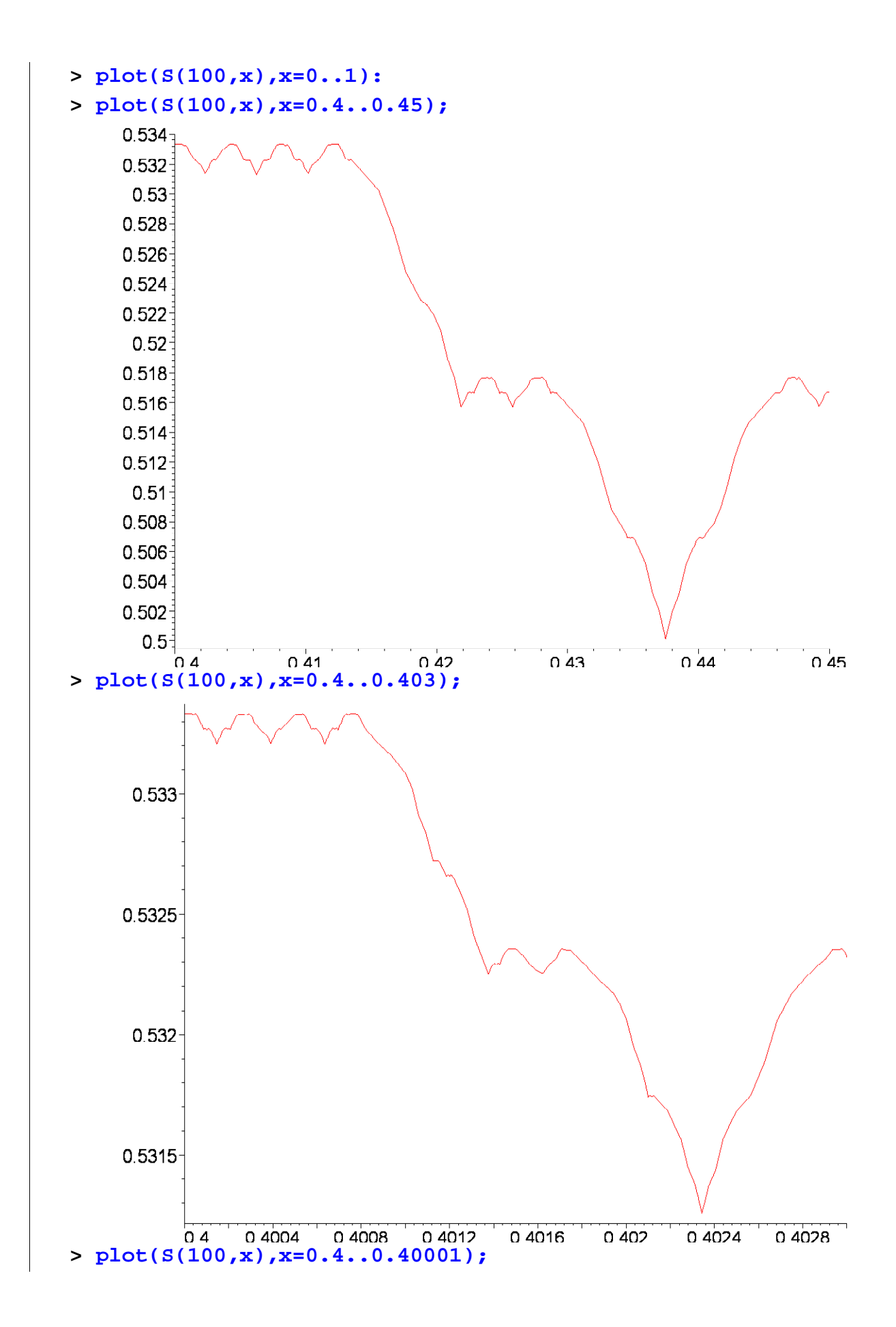

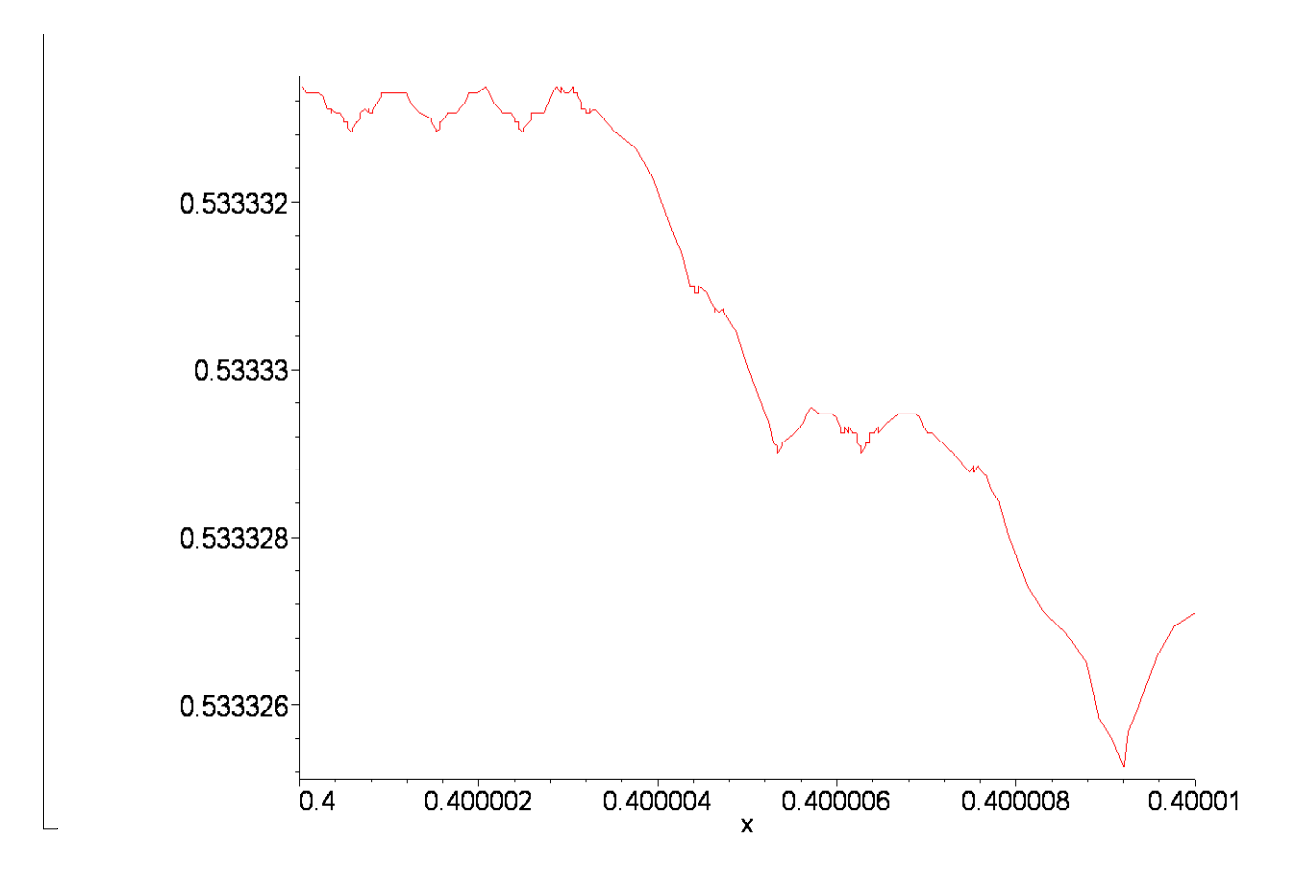